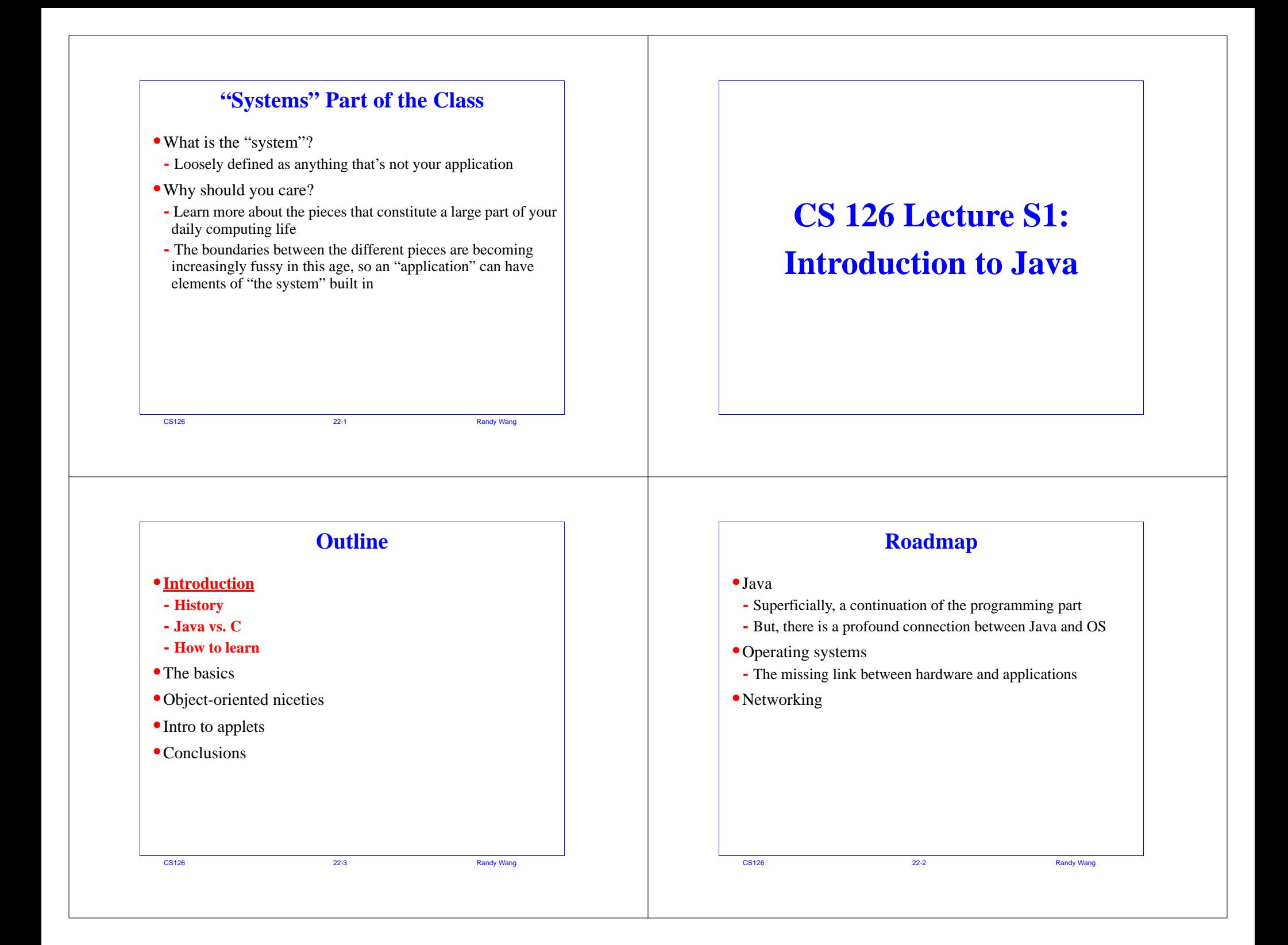

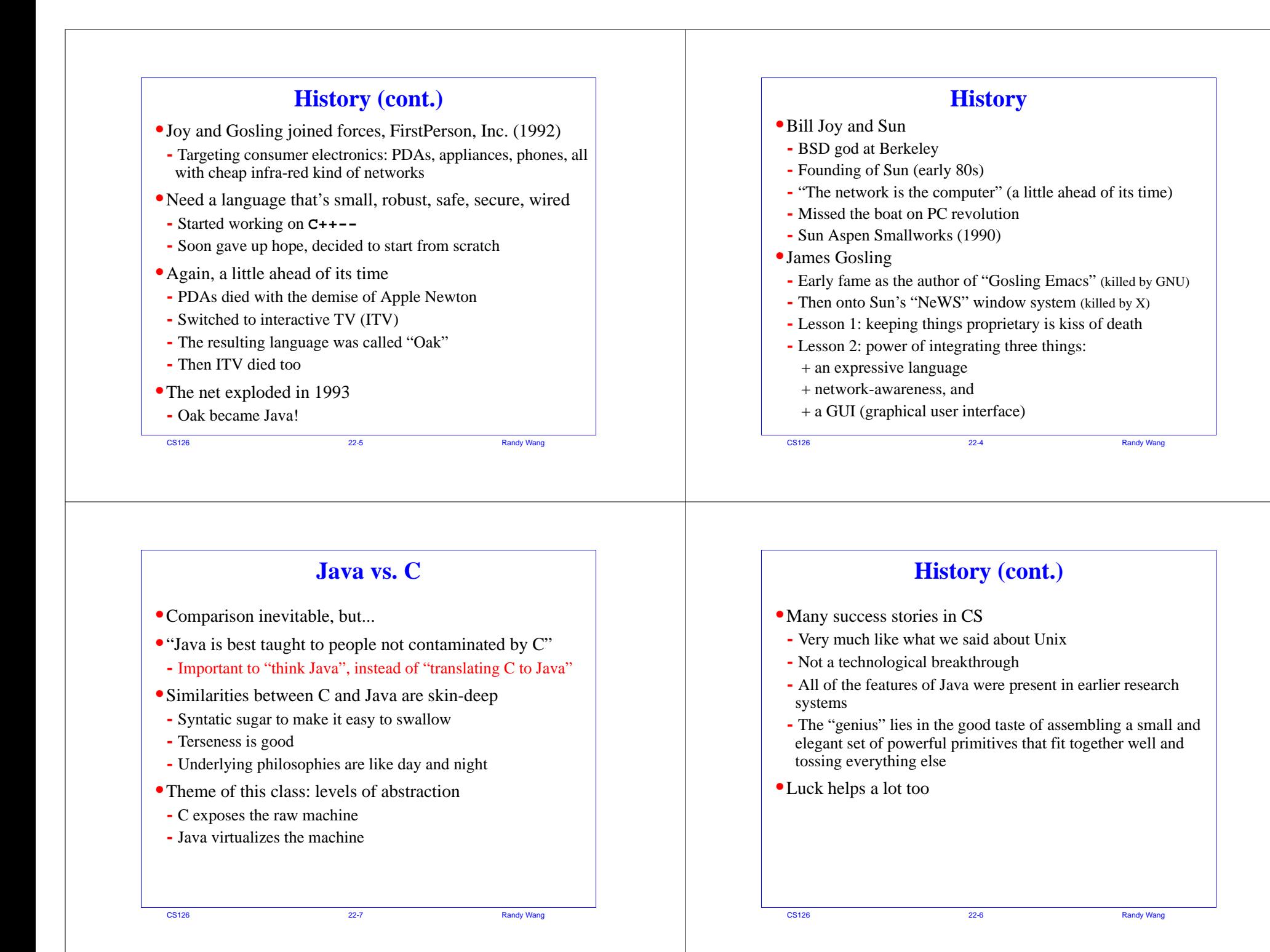

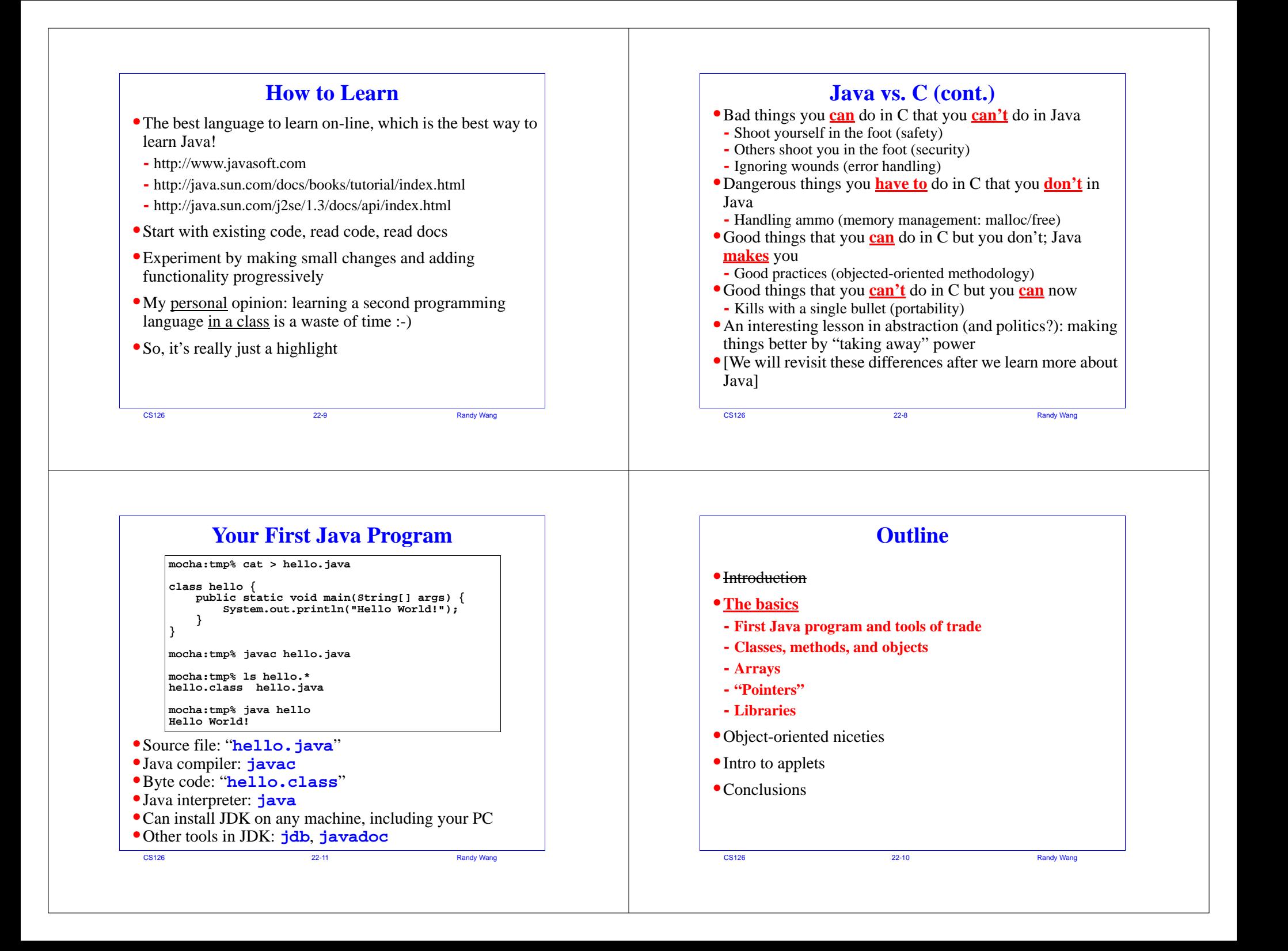

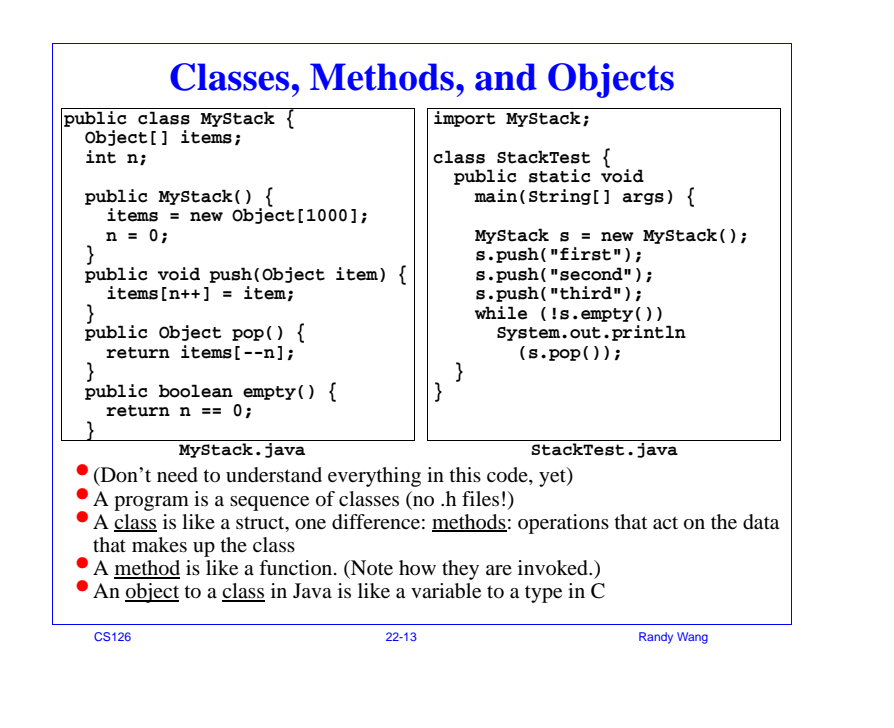

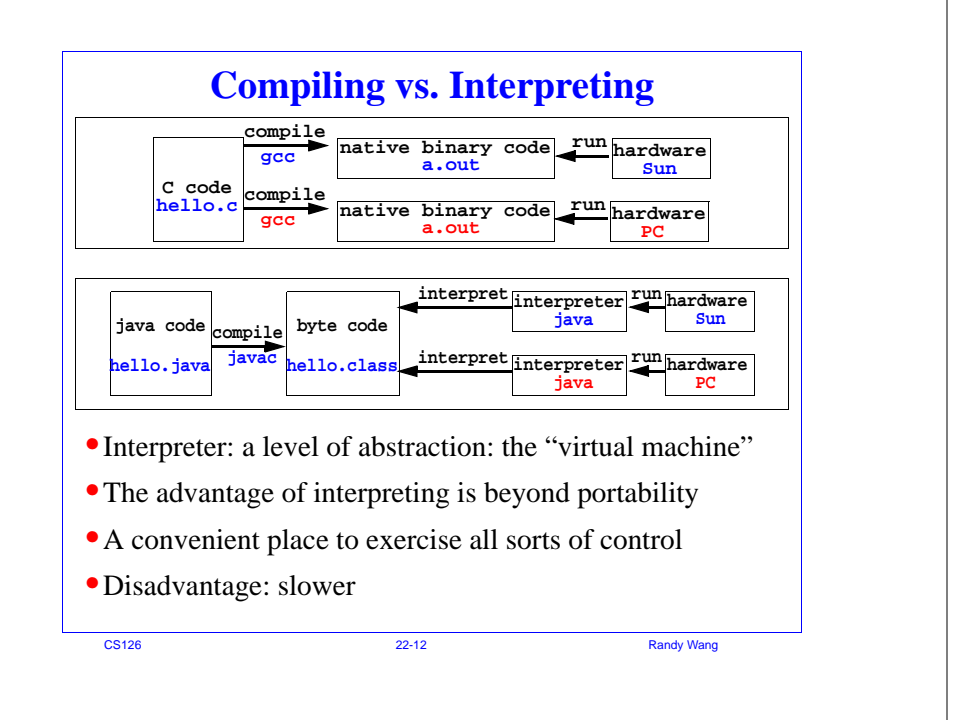

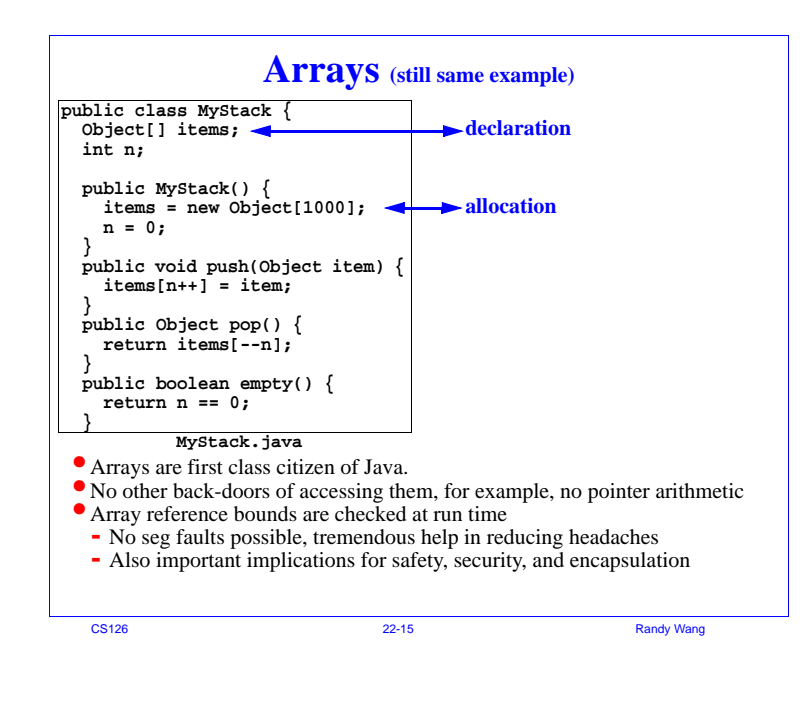

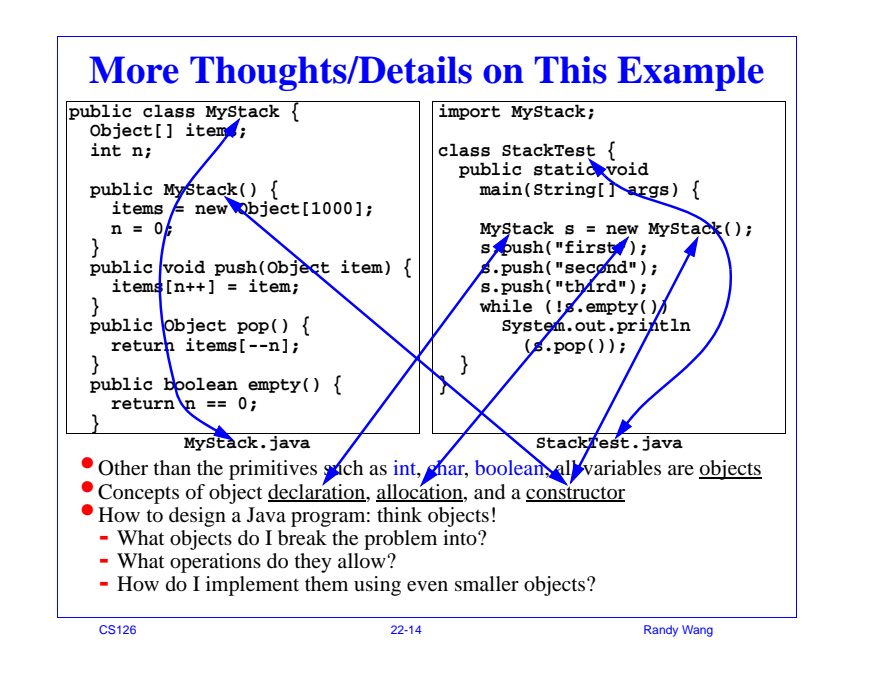

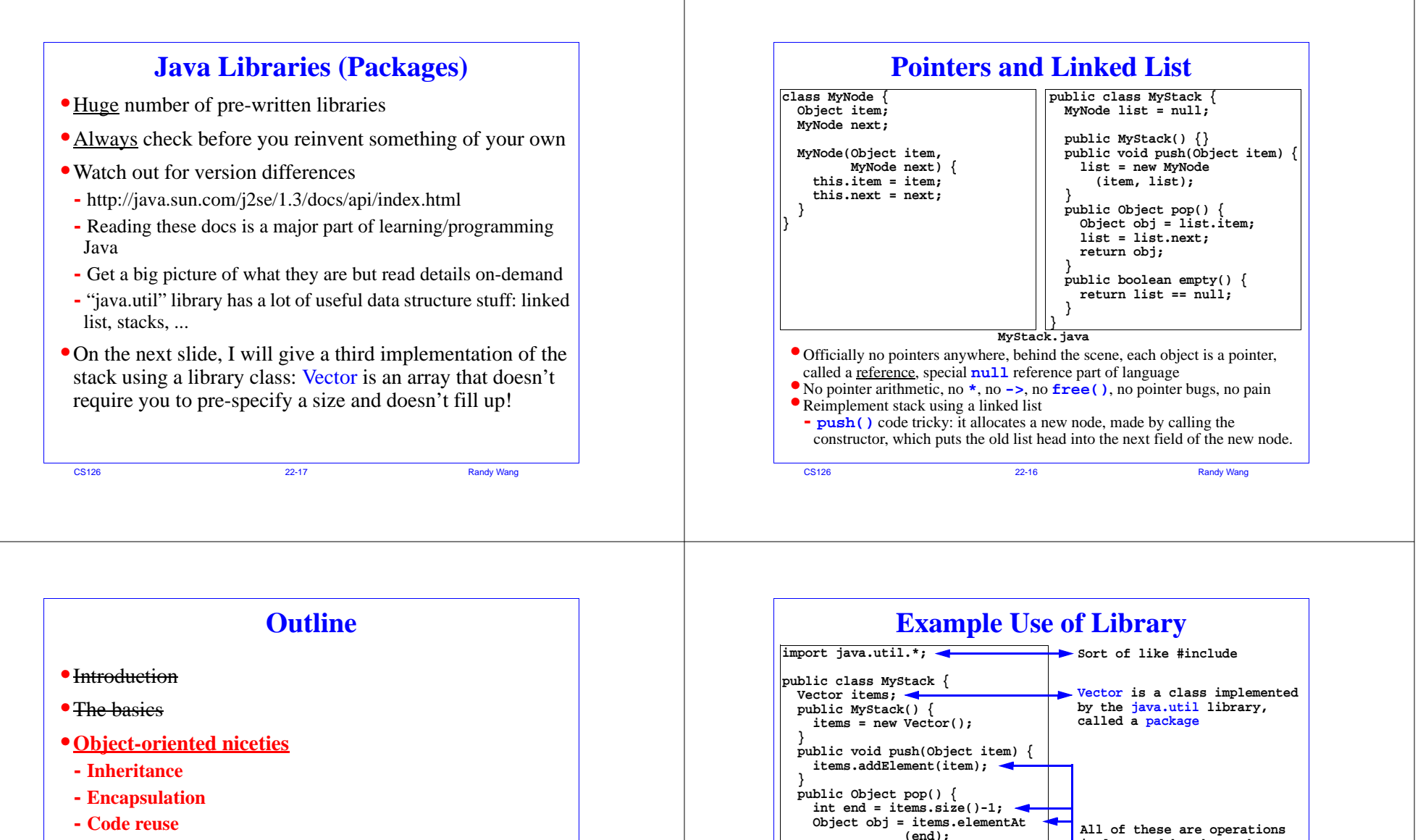

CS126

**}**

**} }**

**items.removeElementAt(end);**

**public boolean empty() { return items.isEmpty();**

**MyStack.java**

**return obj;**

22-18 Randy Wang

**implemented by the package. You find out about them by reading the documentation, which you can download as a whole or read online.**

- 
- **- Multiple implementations**
- **•**Intro to applets
- **•**Conclusions

CS126

22-19 Randy Wang

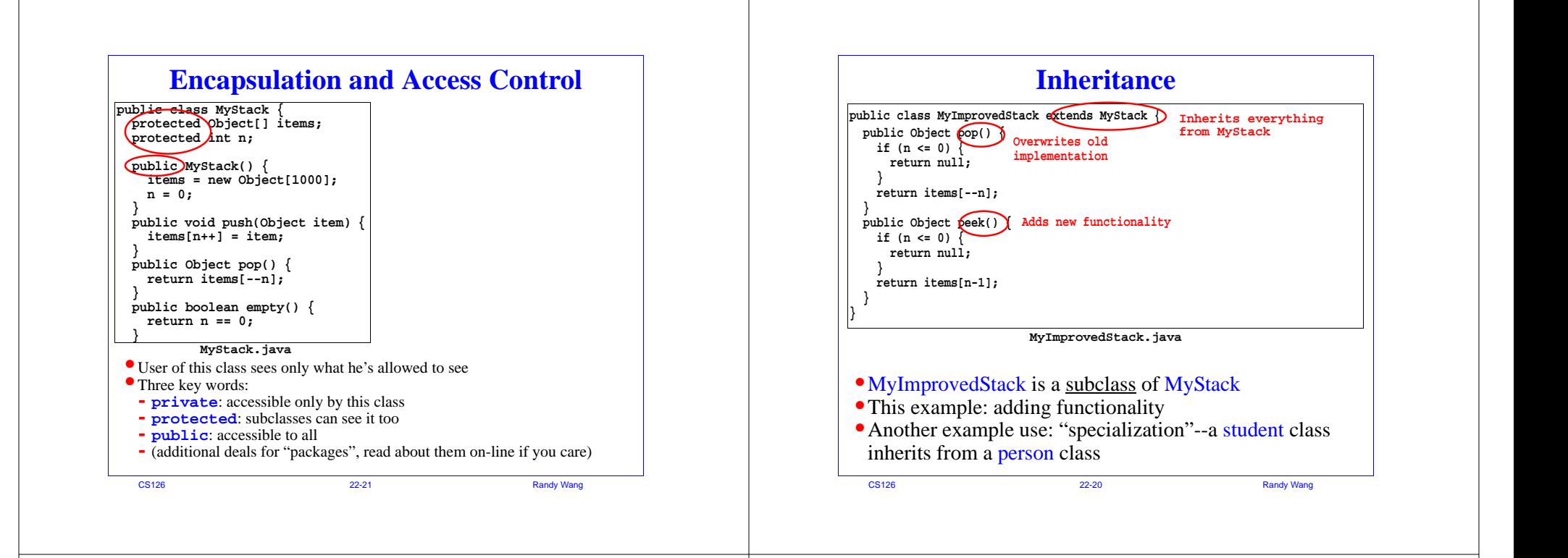

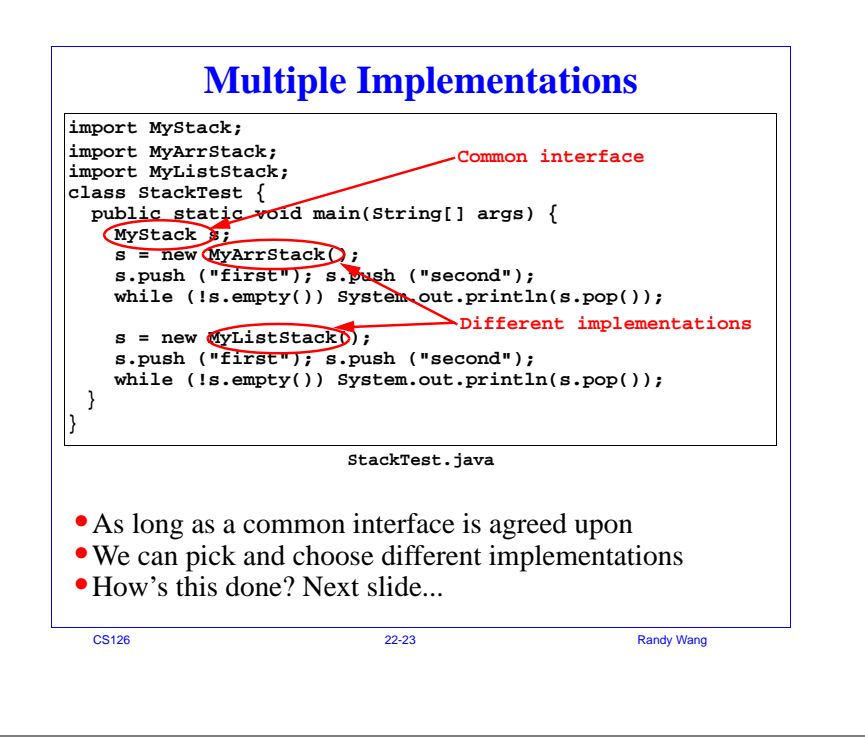

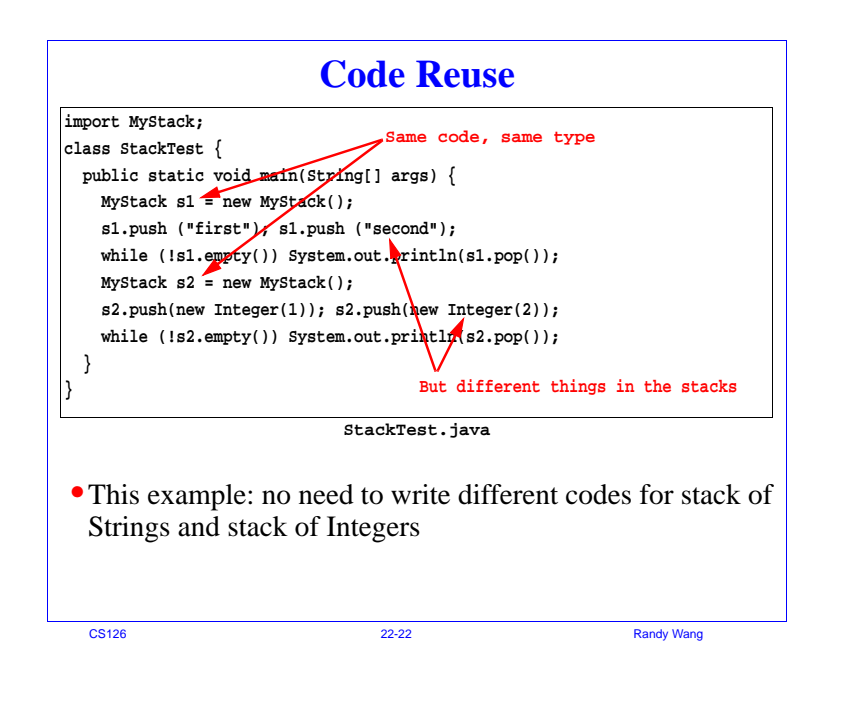

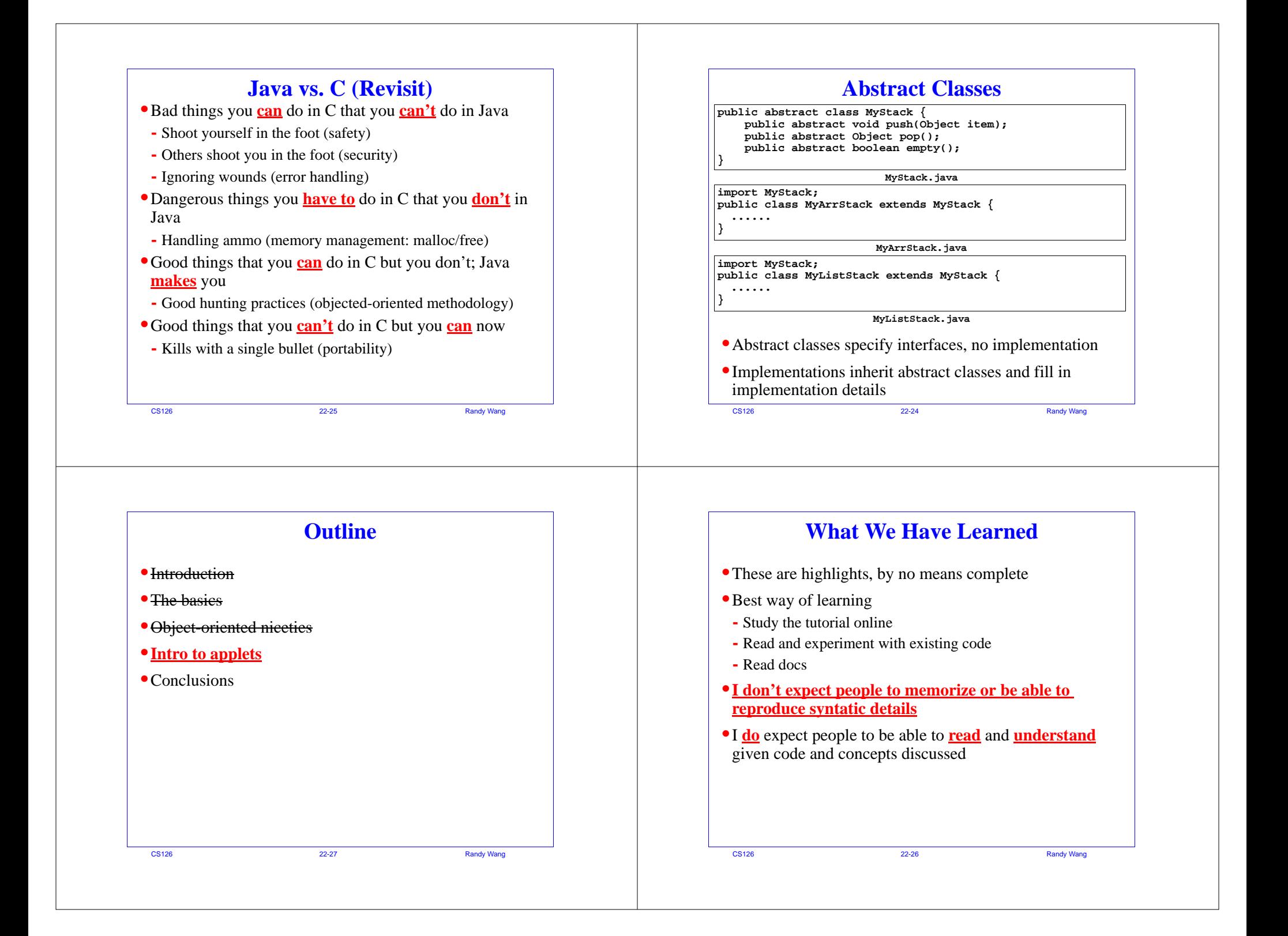

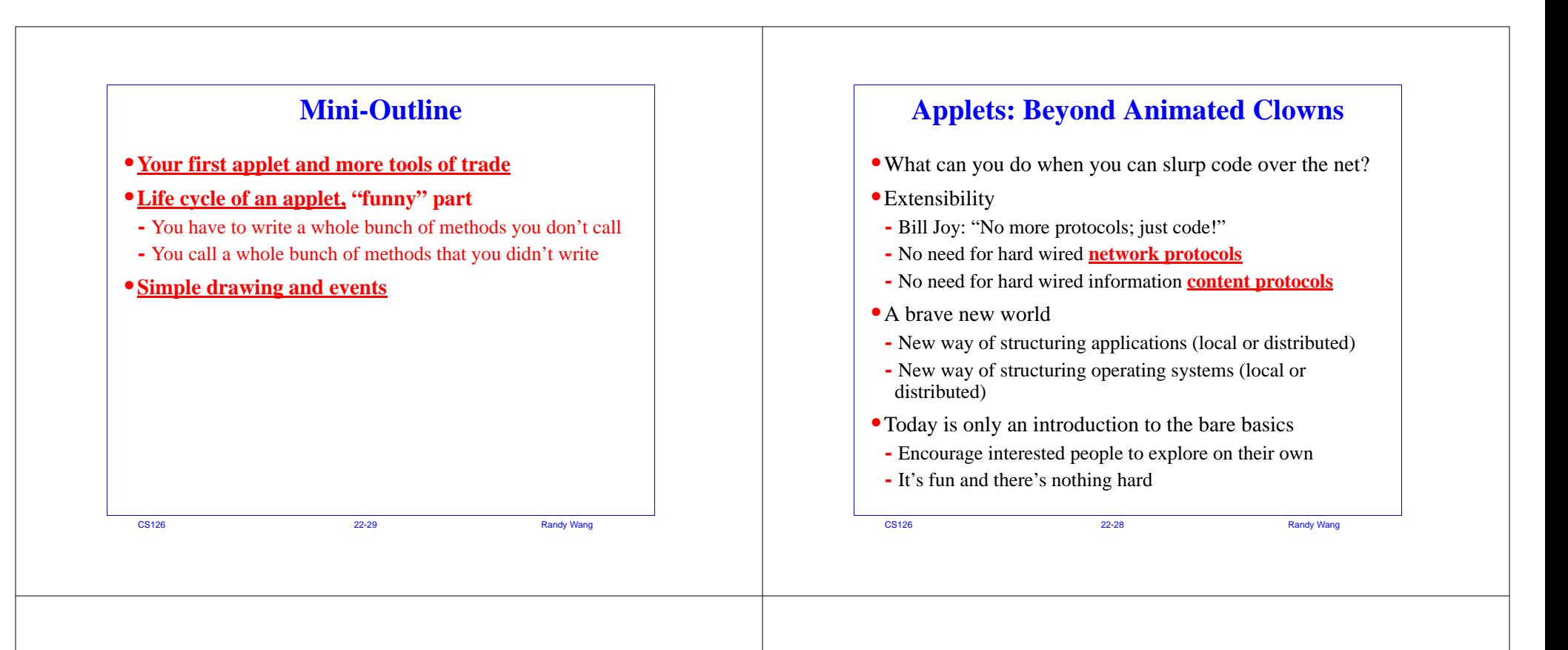

## **Life Cycle of an Applet**

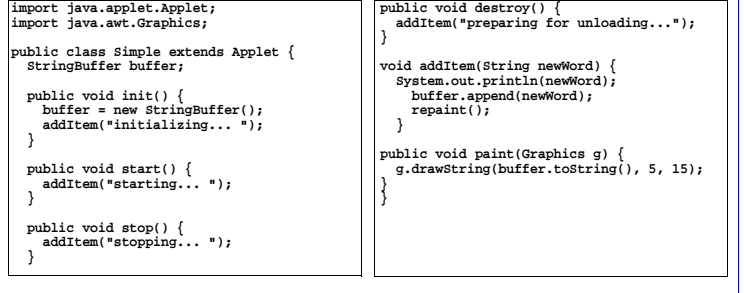

- •init(): browser calls it when applet first loaded
- start(): start execution (eg. after becoming visible)
- stop(): stop execution (eg. after switching to different page)
- **•** destroy(): clean up after final exit
- paint(): browser tells it it's time to redraw
- CS<sub>126</sub>

example and the contract of the contract of the contract of the Randy Wang

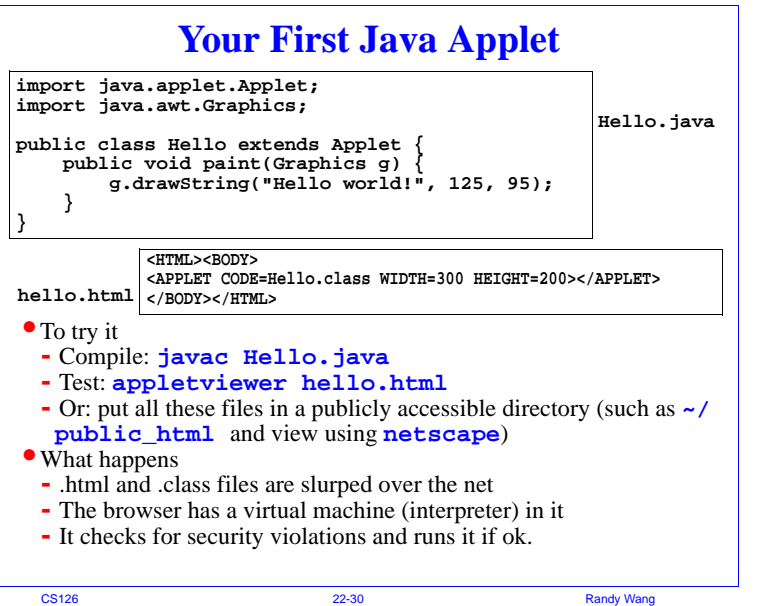

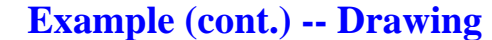

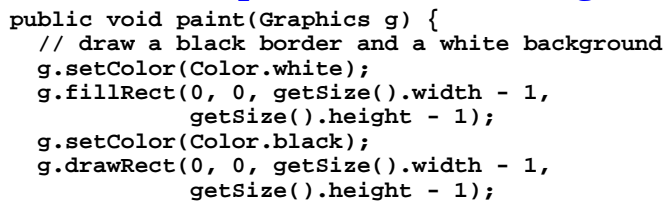

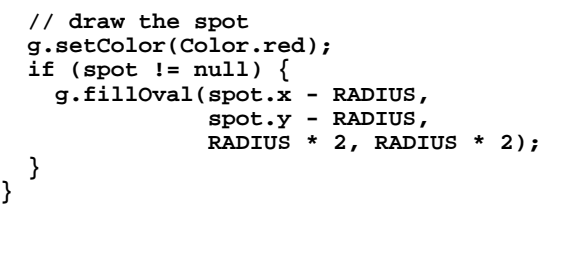

## 22-33 Randy Wang

CS126

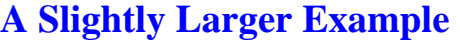

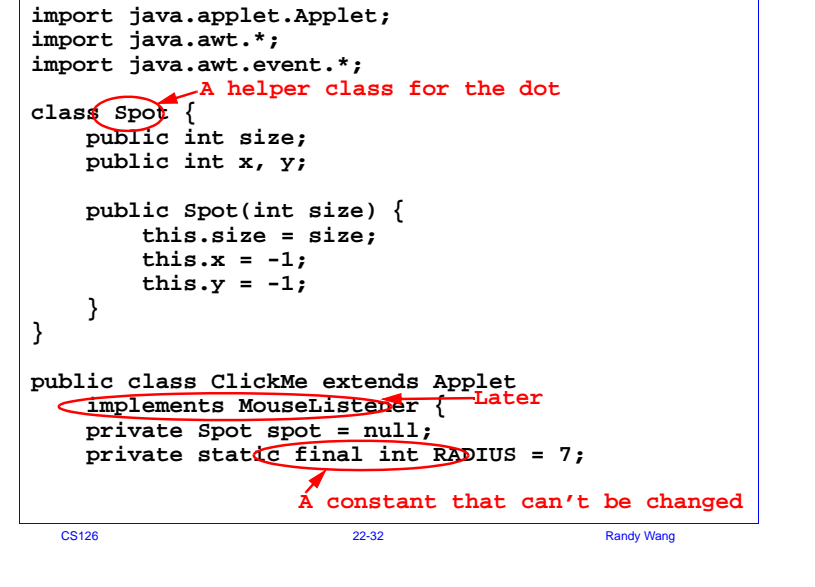

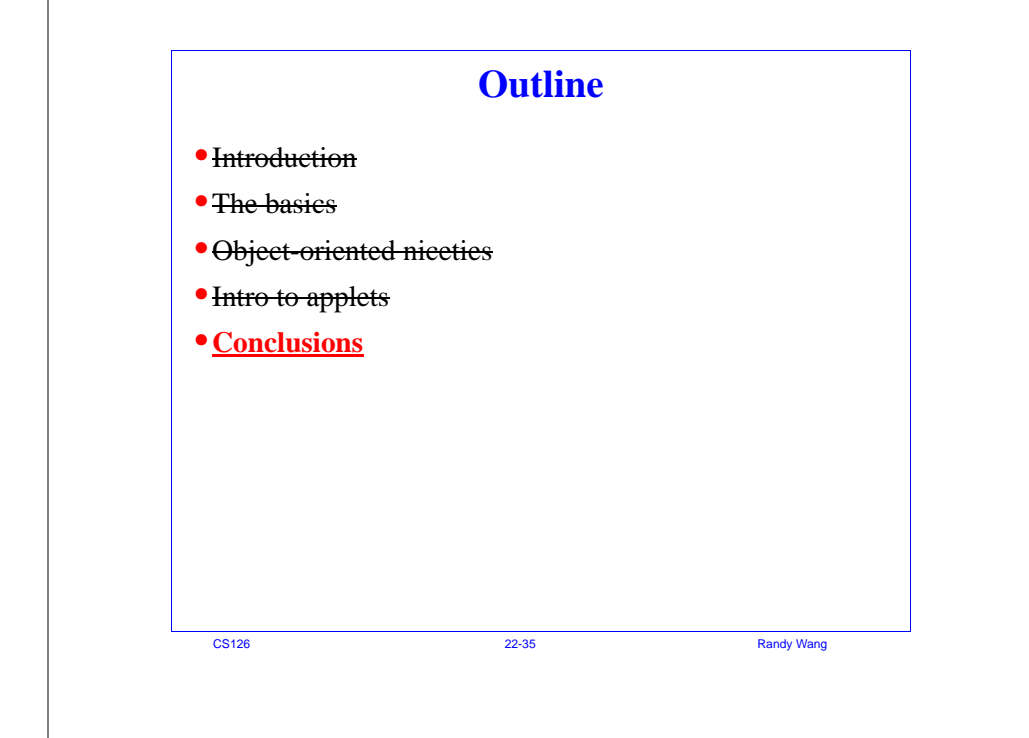

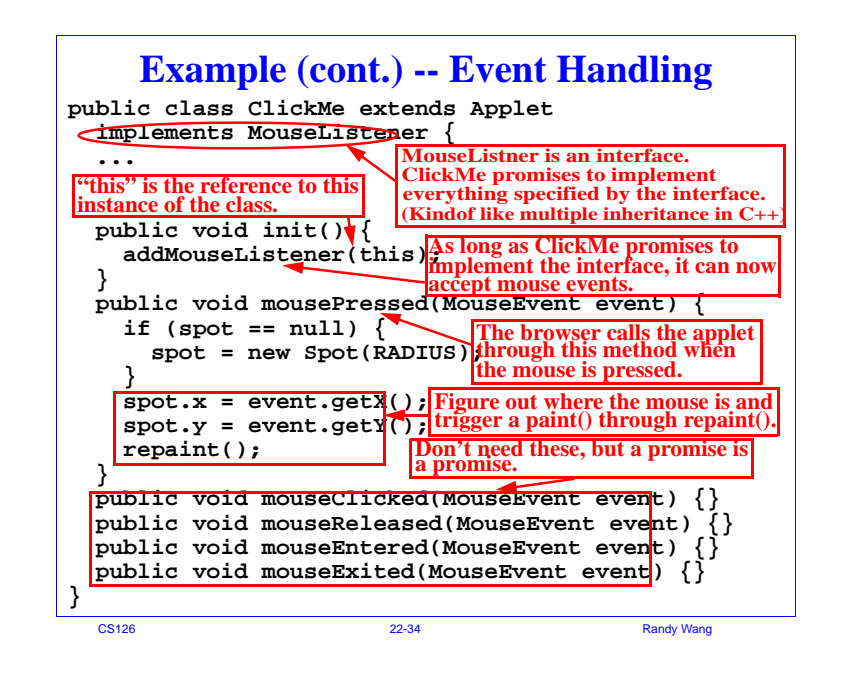

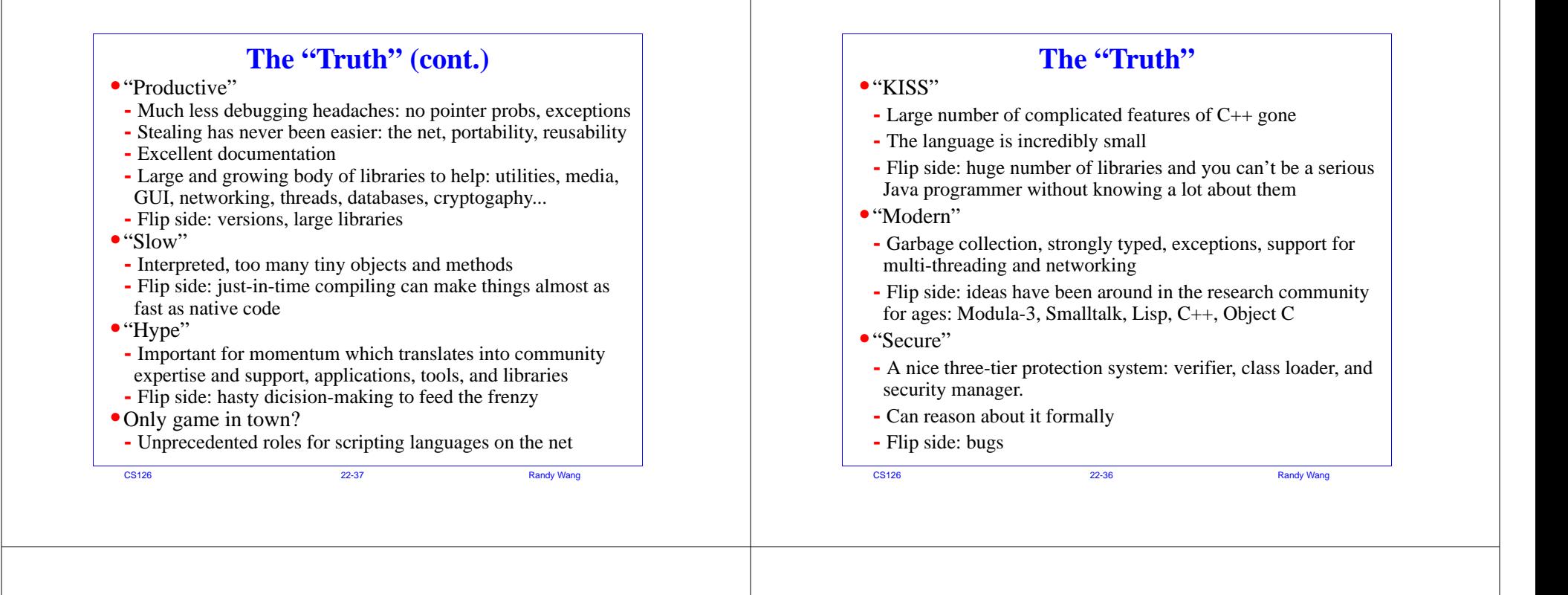